## **Rewind**

This setting will allow you to hold simultaneously <hotkey> + <left> on player 1's joystick to rewind. Rewinding will allow you to fix a mistake, rather than losing a life in the game or starting over.

Along the same line, you can use simultaneously <hotkey> + <right> to fast forward/accelerate a game.

Those actions are listed on the [in-game commands](https://wiki.batocera.org/basic_commands) wiki page.

From: <https://wiki.batocera.org/>- **Batocera.linux - Wiki**

Permanent link: **<https://wiki.batocera.org/rewind?rev=1580238612>**

Last update: **2020/01/28 20:10**

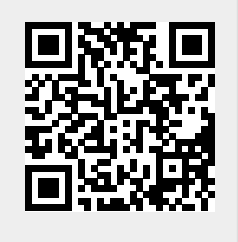